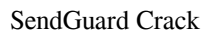

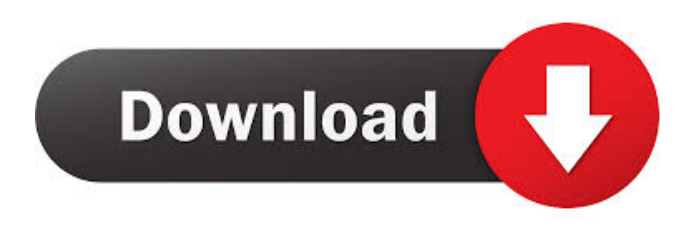

**SendGuard Crack + For PC**

A reliable tool that will help users check their emails for mistakes and unwanted errors. SendGuard Features: Create custom warning options for emails with multiple recipients Create custom warning options for emails with custom domain names Create custom warning options for attachments that are missing Create custom warning

options for emails with incorrect subject lines Create custom warning options for keywords that are out of range Option to delay emails for specific accounts Option to delay emails for multiple accounts Option to delay emails when replying Option to delay emails with attachments Option to delay emails with multiple recipients Option to delay emails when replying with attachments SendGuard is an Outlook add-in that was designed to help users check their emails for unwanted errors, such as attachments that are missing, emails with incorrect subject lines or emails sent with inaccurate keywords. It will allow them

to create custom warnings that will be displayed before an email is sent. SendGuard is an Outlook add-in that was designed to help users check their emails for unwanted errors, such as attachments that are missing, emails with incorrect subject lines or emails sent with inaccurate keywords. It will allow them to create custom warnings that will be displayed before an email is sent. SendGuard is an Outlook add-in that was designed to help users check their emails for unwanted errors, such as attachments that are missing, emails with incorrect subject lines or emails sent with inaccurate keywords. It will allow them to create custom warnings

that will be displayed before an email is sent. SendGuard is an Outlook add-in that was designed to help users check their emails for unwanted errors, such as attachments that are missing, emails with incorrect subject lines or emails sent with inaccurate keywords. It will allow them to create custom warnings that will be displayed before an email is sent. SendGuard is an Outlook add-in that was designed to help users check their emails for unwanted errors, such as attachments that are missing, emails with incorrect subject lines or emails sent with inaccurate keywords. It will allow them to create custom warnings that will be displayed before an email is

sent. SendGuard is an Outlook add-in that was designed to help users check their emails for unwanted errors, such as attachments that are missing, emails with incorrect subject lines or emails sent with inaccurate keywords. It will allow them to create custom warnings that will be displayed before an email is sent. SendGuard is an Outlook add-in that was designed to help users check their emails for unwanted errors, such as attachments that are

**SendGuard Crack+ Free Download [2022-Latest]**

iMacro Keymacro is a powerful Macro Recorder and Macro Editor. It is a built-

in iMacro recorder for Windows and a part of MULTI-tools. iMacro Macro Recorder is an easy-to-use and effective macro recording tool for automation. It allows you to record any keystrokes, mouse clicks and mouse movements to make Macros. Keymacro editor is a powerful macro editor that allows you to edit recorded macros. You can edit and add/remove macros and modify any variables in the macros with a few mouse clicks. You can save your macros into one of the following formats: EXE, CMD, BAT, VBS, DLL, JAR. Keymacro can work with the following languages: \* English \* French \* German \* Spanish \* Chinese

(Traditional & Simplified) Keymacro is a macro recorder and editor for Windows. It is a built-in iMacro recorder for Windows. It supports all features in the iMacros V4.1 - V4.9. Keymacro is a powerful macro recorder and macro editor for Windows. It is a built-in iMacro recorder for Windows. iMacro Macro Recorder is an easy-touse and effective macro recording tool for automation. It allows you to record any keystrokes, mouse clicks and mouse movements to make Macros.

Keymacro editor is a powerful macro editor that allows you to edit recorded macros. You can edit and add/remove macros and modify any variables in the

macros with a few mouse clicks. You can save your macros into one of the following formats: EXE, CMD, BAT, VBS, DLL, JAR. Keymacro is a macro recorder and editor for Windows. It is a built-in iMacro recorder for Windows. It supports all features in the iMacros V4.1 - V4.9. iMacro Macro Recorder is an easy-to-use and effective macro recording tool for automation. It allows you to record any keystrokes, mouse clicks and mouse movements to make Macros. Keymacro is a powerful macro recorder and macro editor for Windows. It is a built-in iMacro recorder for Windows. iMacro Macro Recorder is an easy-to-use and effective

#### macro recording tool for automation. It allows you to record any keystrokes, mouse 81e310abbf

SendGuard is a flexible emailverification add-in for Microsoft Outlook. It checks emails for certain types of errors or unwanted mistakes. With this add-in, people will be able to improve their working habits and reduce email mistakes, by quickly checking their emails for mistakes or unwanted errors. By enabling users to set up their own preferred warnings, this add-in offers an easy solution for those who want to check their emails for mistakes quickly. It also offers users the ability to check emails for unwanted errors, whenever they are

## sending emails with multiple recipients. Furthermore, this add-in offers the capability to check email attachments, depending on keywords that are used in emails' subjects. 4. WordsMails (WordsMails) 4.1. Description: WordsMails is a tool that allows users to manage multiple mail accounts using a single profile. In this add-in, users will be able to check their emails for errors, as well as for possible conflicts. With this add-in, they will be able to perform all the steps of adding new recipients, adding attachments, formatting the messages, sending, and viewing, all in one place. 5. EDELAY (EDELAY) 5.1. Description: EDELAY is a reliable tool

for automatically adding delay time to messages. With this add-in, users will be able to remove any doubt, concerning the fact that all messages have been sent properly, or that the final message was sent on time. 6. EDevtools (EDevtools) 6.1. Description: EDevtools is a plugin for Microsoft Internet Explorer that will allow for a person to instantly check the status of their favorite websites. This add-in will allow users to check if their favorite websites are still responding, or if they are out of order. 7. EDevtools (EDevtools) 7.1. Description: EDevtools is a plugin for Microsoft Internet Explorer that will allow for a

person to instantly check the status of their favorite websites. This add-in will allow users to check if their favorite websites are still responding, or if they are out of order. 8. EDipOpt (EDipOpt) 8.1. Description: EDipOpt is a tool for managing your email accounts, including POP3 and

**What's New in the SendGuard?**

Any time a user sends or receives an email using Outlook, their email settings and preferences need to be verified. However, in addition to verifying email settings and preferences, there are situations where

## people often forget to include attachments, send emails with invalid subjects, and other similar situations. If a message is received containing an error, the recipient will need to determine why. If a message is received containing an error and no reason can be found, the person receiving the email will have to wonder why. SendGuard provides a solution that will display a customizable message in the body of any email that contains an error. SendGuard helps you to clean up any error that could be found in your email messages. This is done by using an easy to understand interface that will allow you to specify the types of errors

## you want to include in your messages. Once you have specified the messages you want to include in the email message, you will then be able to review them within the body of the email message. SendGuard also allows you to set the frequency in which you wish to check for errors and also allows you to specify the kind of errors you want to check. You can check for attachment errors, invalid subjects, duplicate recipients or even your email provider error messages. How does SendGuard work? SendGuard is an easy to use tool that will provide you with instant results. When you send an email message, SendGuard will attempt to

perform an inspection of that message. This process is important to insure that the message was delivered correctly and also to check for any issues that may exist with the message. If any errors are found, SendGuard will check to see if you have the ability to view those errors. If you do not have the ability to view the errors, a customizable error message will be displayed instead. SendGuard will only display these errors if you specifically asked it to. If you did not ask it to, it will not display any errors. SendGuard will not check for errors on your behalf. It will simply check if you have access to view those errors or if you have been asked to see

# the errors. If you are unable to view the errors, a customizable error message will be displayed. What other problems could SendGuard solve? SendGuard could be used for many other potential problems in your email messages. For example, people could use SendGuard to check for invalid recipients, invalid email addresses and any other issue that could exist with your email messages. How does SendGuard work?

SendGuard is an easy to use tool that will provide you with instant results. When you send an email message, SendGuard will attempt to perform an inspection of that message. This process is important to insure that the message

was delivered correctly and also to check for any issues that may exist with the message. If any errors are found, SendGuard will check to see if you have the ability to view those errors. If you do not have the ability

First time playing Fire Emblem? A Fire Emblem game? Check out the official site for more details. This is a different Fire Emblem experience. You can read more about it on the official site.  $\rightarrow \rightarrow \rightarrow$ Translations: English – polish text Polish – English text Japanese – Polish text Spanish – Polish text German – Polish text French – Polish text TABLE OF CONTENTS: GAME OVERVIEW  $\clubsuit$ 

#### Related links:

<https://nailspalist.com/wp-content/uploads/2022/06/taimkrys.pdf> <https://professionalcookingtips.com/wp-content/uploads/2022/06/ZJournal.pdf> [https://www.club-devigo.fr/wp-content/uploads/Robust\\_FTP\\_and\\_Download\\_Manager.pdf](https://www.club-devigo.fr/wp-content/uploads/Robust_FTP_and_Download_Manager.pdf)

<https://csermoocf6ext.blog/wp-content/uploads/2022/06/ellykaff.pdf> [https://vineyardartisans.com/wp-content/uploads/2022/06/Rizone\\_039s\\_Internet\\_Recovery\\_KIT.pdf](https://vineyardartisans.com/wp-content/uploads/2022/06/Rizone_039s_Internet_Recovery_KIT.pdf) [http://marqueconstructions.com/wp-content/uploads/2022/06/Cats\\_Theme.pdf](http://marqueconstructions.com/wp-content/uploads/2022/06/Cats_Theme.pdf) <https://www.pinio.eu/wp-content/uploads//2022/06/fabieith.pdf> <https://www.slaymammas.com/wp-content/uploads/2022/06/Racket.pdf> <https://dulcexv.com/wp-content/uploads/2022/06/sammarl.pdf> <http://www.labonnecession.fr/wp-content/uploads/2022/06/mjPasswordVault.pdf>